#### UF AI Initiative and HiPerGator 3.0 & AI

January 14, 2021

**UF** Information Technology

Rise to Five

# UF AI University - timeline

- April 29, 2020 Provost's AI initiative
- May 14, 2020 Jensen Huang announces<br>/ A100
- June 25, 2020 two DGX A100 nodes arrive at UF
	- July 21, 2020 UF and NVIDIA announce partnership
	- Nov-Dec 2020 HiPerGator 3.0 and NVIDIA SuperPOD delivery
	- Jan 2021 HiPerGator 3.0 in production
	- Jan 2021 HiPerGator AI system validation and early user access

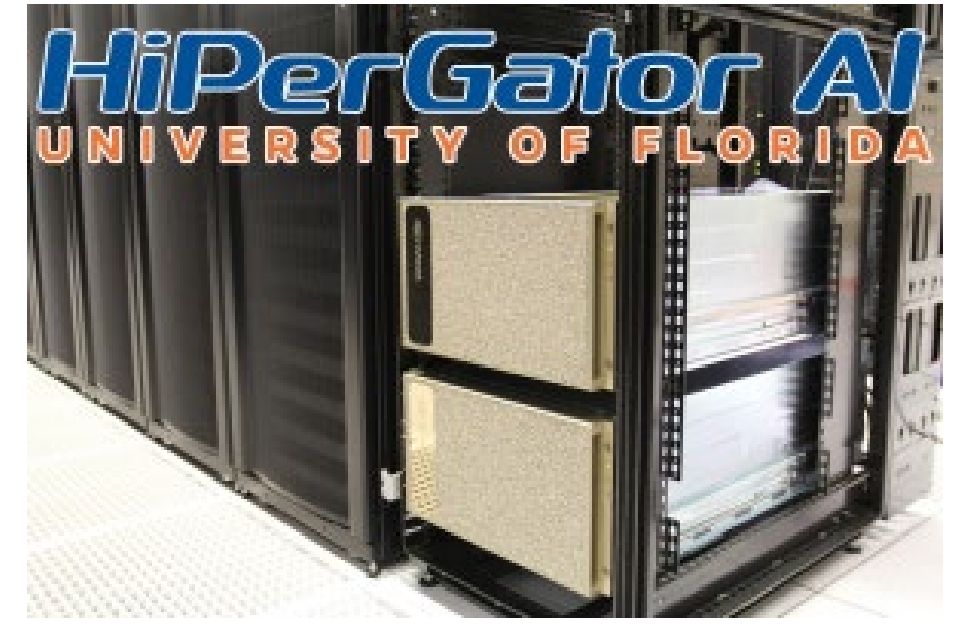

# HiPerGator 3.0

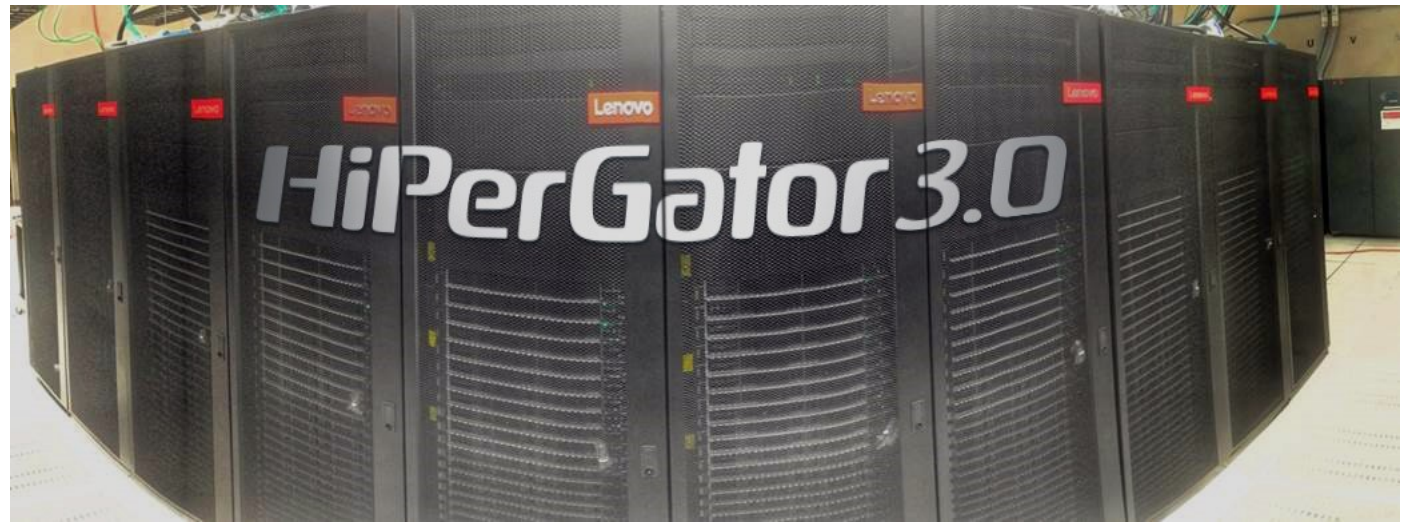

#### • HiPerGator evolution

- HiPerGator 1.0 2013 16,000 AMD cores 4 GB RAM/core
- HiPerGator 2.0 2015 30,000 Intel cores 4 GB RAM/core
- HiPerGator 3.0
	- Dec 2019 608 new Nvidia RTX 2080ti and RTX 6000 GPUs
	- July 2020 4 PetaByte new "blue" fast storage
	- Jan 2021 30,720 AMD EPYC "Rome" 2.0 GHz cores 8 GB RAM/core
	- ~May 2021 9600 AMD EPYC "Milan" cores 8 GB RAM/core
	- Total core count 70,320 cores
		- retire 16,000 cores of HiPerGator 1.0
	- Double precision Linpack (HPL)  $\sim$ 1 Petaflops = 1 M x 1 B ops/sec

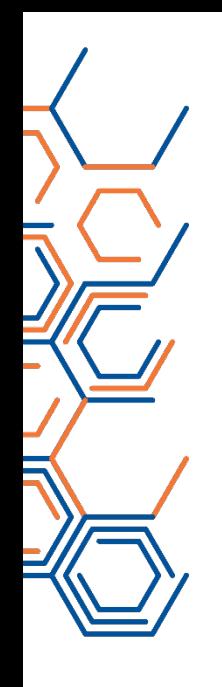

• All access to HiPerGator AI goes through HiPerGator

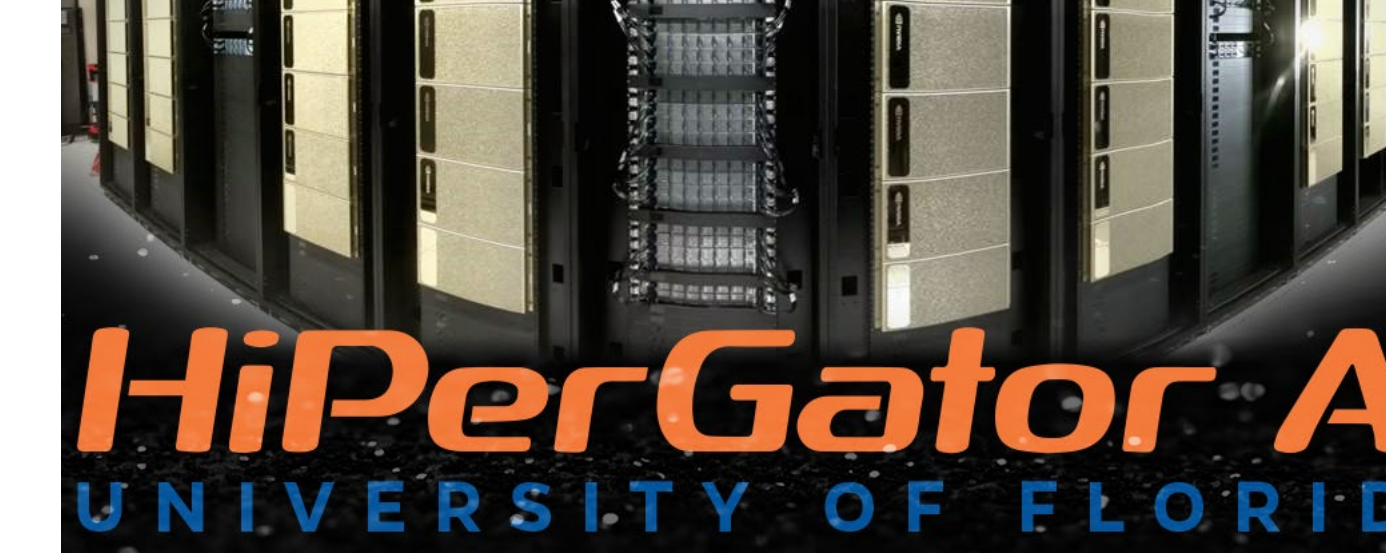

- Open data login nodes
	- Interactive shell work and batch job work
- Restricted data login through ResVault server
	- All work in VMs running on secure VM hosts
	- Interactive work and batch job work in (clusters of) secure VMs

#### **HiPerGator Al** NVIDIA SuperPOD

- $\leq$  140 Nvidia DGX A100 nodes
- 17,920 AMD 7742 2.25 GHz "Rome" cores w. 8 GB RAM per core
- <u>2</u>⁄ 1,120 Nvidia "Ampere" A100 GPUs
	- 4 PetaByte all-flash DDN A3I AI400 storage
	- 250 InfiniBand and Ethernet Mellanox switches
	- Double precision Linpack (HPL) **13.75 Petaflops = 13.75 M x 1 B** ops/sec
	- AI floating point operations 0.7 Exaflops = 0.7 B x 1 B ops/sec

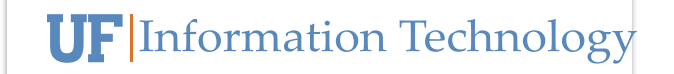

### How to get started?

For education use in courses

- Contact UFIT Research Computing to set up an allocation for a semester
- RC staff provides training in class
- TAs respond to student problems, RC staff handles system problems
- For research use:
	- Principal investigator investments
		- For faculty and collaborators
	- College or department investments
		- For all faculty in the unit
- Visit<https://www.rc.ufl.edu/access/purchase-request/>

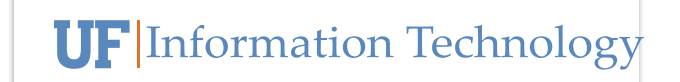

## How does it work?

• Allocations for research, called "investments"

- Configure a virtual "cluster" with
	- A number CPU cores with 8 GB RAM/core
	- A number of TB of storage
		- Blue  $\rightarrow$  high performance, for running jobs
		- Orange  $\rightarrow$  good performance, for keeping data accessible
		- Red  $\rightarrow$  super performance for HiPerGator AI scratch
	- A number of GPU cards
- Duration
	- multiple of 6 months for "service/lease", or 5 year for "hardware"
- See <https://www.rc.ufl.edu/services/rates/>
- Purchase form<https://www.rc.ufl.edu/access/purchase-request/>

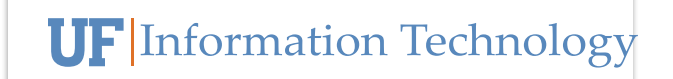

## A flexible path to start…

Consider the recommended option to get started:

- Buy a shared allocation, "investment," for
	- College
	- Department
	- Institute
- This gives flexibility to provide faculty and their collaborators access
	- learn,
	- explore,
	- experiment, and
	- Develop courses
- Then funded projects can buy dedicated investments as needed

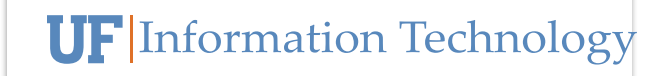

## Training resources

 $\blacktriangle$  Take user training basic and any advanced training on use of HiPerGator

- <https://help.rc.ufl.edu/doc/Training>
- AI specific preparation
	- NVIDIA has a lot of great material at the Deep Learning Institute (DLI)
	- <https://www.nvidia.com/en-us/deep-learning-ai/education/>
	- Get DLI Ambassador certified to teach the training materials
	- [https://developer.nvidia.com/dli/amb\\_program\\_benefits](https://developer.nvidia.com/dli/amb_program_benefits)
	- UFIT Research Computing Ying Zhang has DLI Ambassador certificate

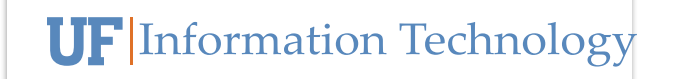

Information: news, events, training, support, consulting, …

**5**>UF: the AI University [https://ai.ufl.edu](https://ai.ufl.edu/)

#### •UFIT Research Computing infrastructure [https://www.rc.ufl.edu](https://www.rc.ufl.edu/)